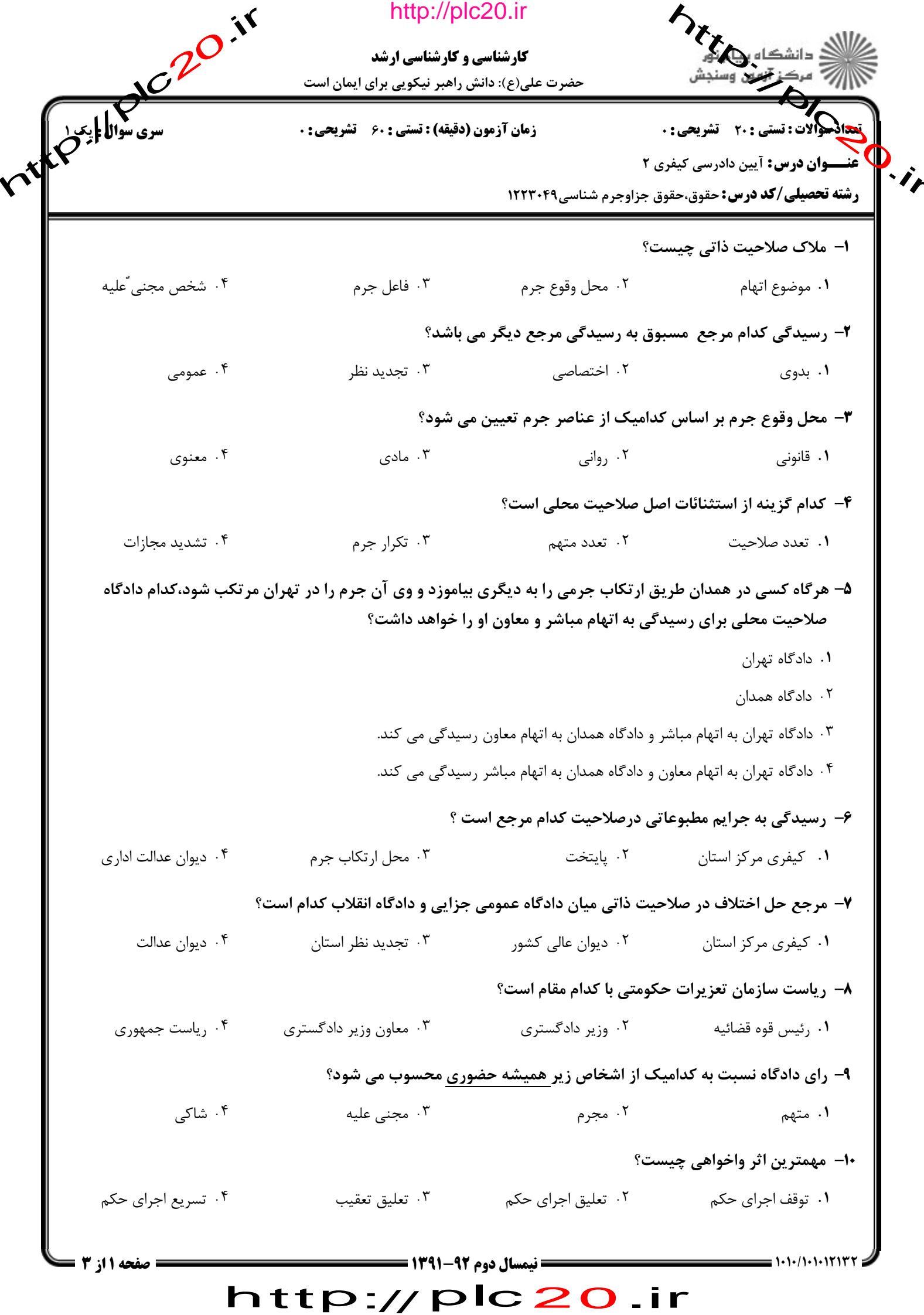

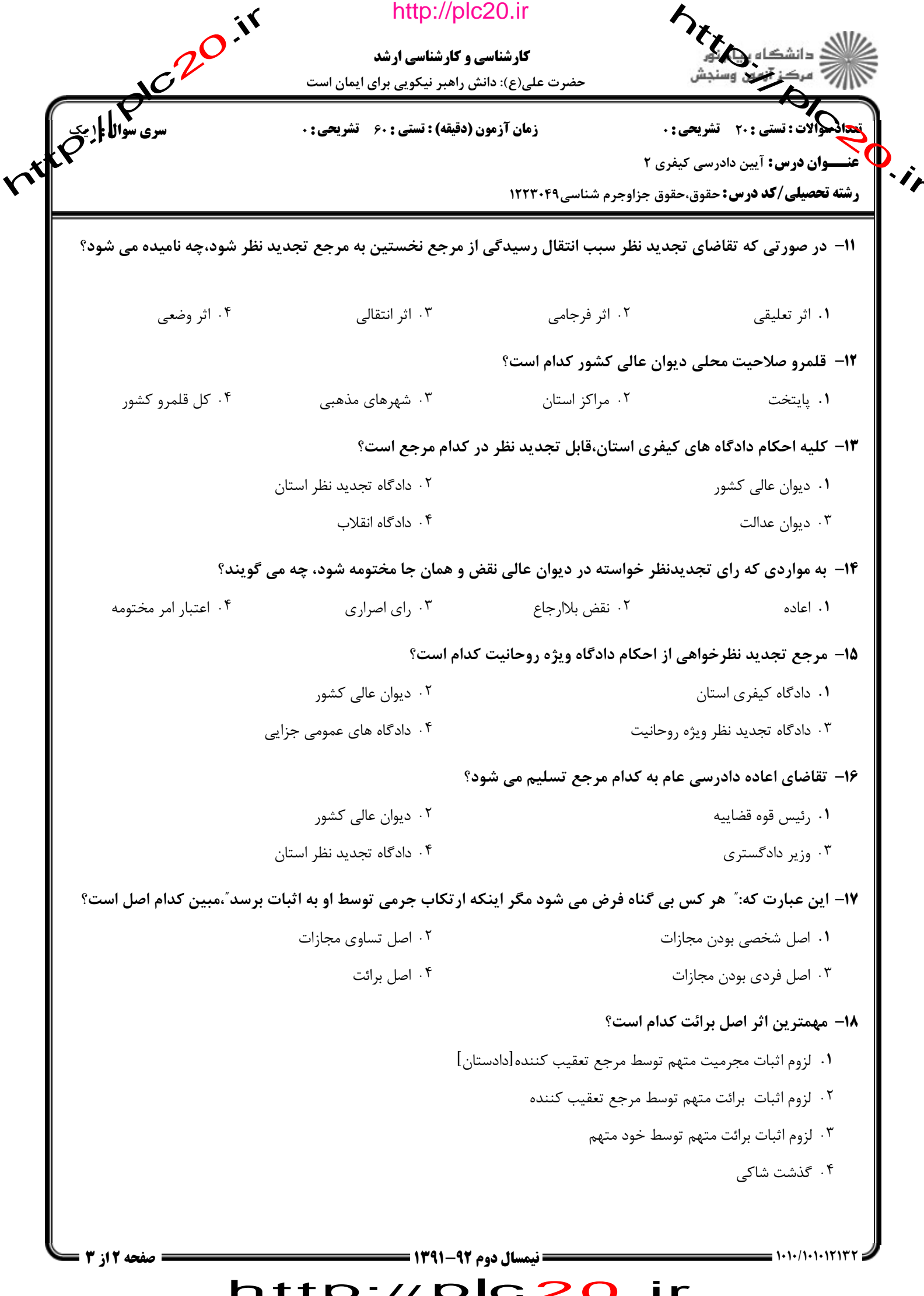

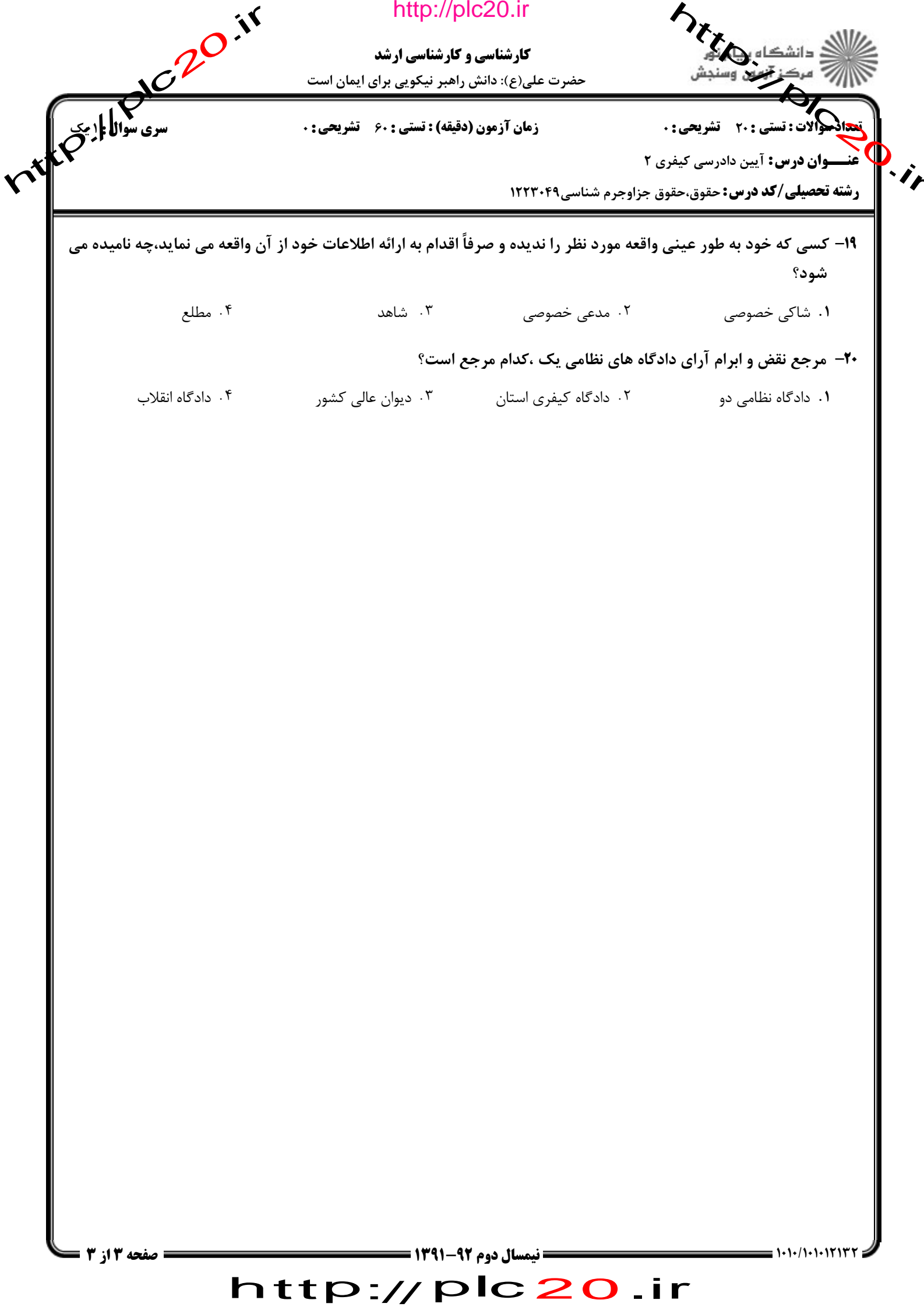

ntre / pic 20 ir

http://plc20.ir

plc20.ir

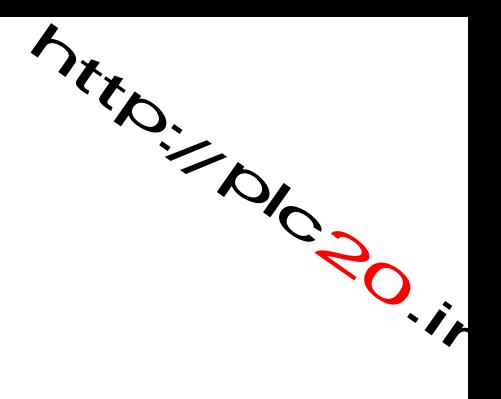

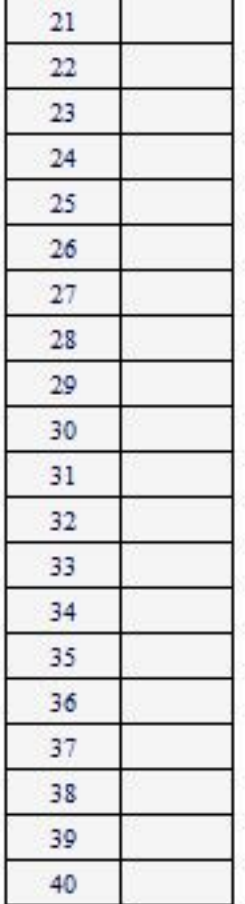

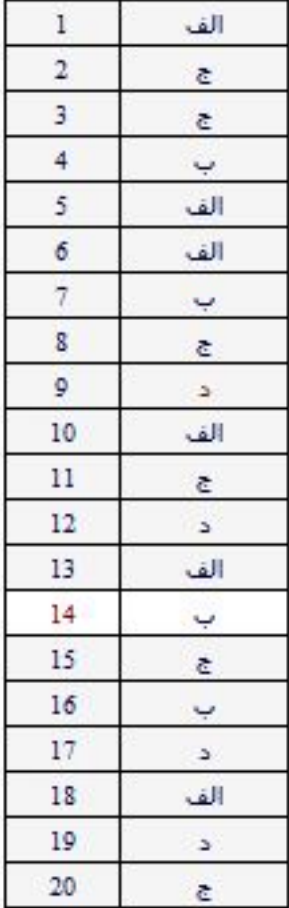

## http://plc20.ir